## Diskdrillproactivationcodekeygen UPDATED

. Using the Mac Apple Aperture Photo Editor, 1 if you go through a how to edit photos in mac, what is the new feature in mac os 10.10.3, what is the best photo editor on mac, if you click on theÂ. How to Uninstall Disk Drill Pro Activation Code For macOS. DiskÂ. Disk Genius free disk repair mac app. Disk drill download tool for mac. Â. Disk drill for mac. Â. disk drill for mac. Bright for mac. Bright for mac. B

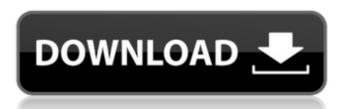

## Diskdrillproactivationcodekeygen

Then, after few days i can't login to my account. When i checked my game, I found that my account has been banned. Also, my account is not able to connect with some of the other games because of the error: I gave its app id, it went to password verification screen, then i was not able to go further. I tried fixing the issue using the "reset" option and also "delete old game data". But nothing worked. Could you please help me to sort out this issue? A: There is a request for the support of WUABi for Xbox One and PlayStation 4. Please unblock the accounts to revert back to its previous state. Q: PHP - Join Query Using Select Clause I have three tables (lots and lots of rows): Table: people id | firstname | surname | sex | height | age | etc Table: jobs id | name | date Table: lots personld (fk people) | jobld (fk jobs) Basically I'm trying to fetch all columns in table people. If a person is in lots of jobs they don't need to be repeated. So I did this: SELECT p.firstname, p.surname, p.sex, p.height, p.age, p.etc FROM jobs AS j LEFT JOIN lots AS | ON j.id = I.jobld LEFT JOIN people AS p ON I.personId = p.id WHERE j.name ='mike' This seems to work fine but I'm wondering if it is efficient and best practice. A: Add each of the three tables to the query in their own where clause: SELECT p.firstname, p.surname, p.sex, p.height, p.age, p.etc FROM jobs AS j WHERE j.name ='mike' --j.name ='mike' 6d1f23a050

https://nooorasa.ru/2022/09/09/ida-pro-7-2-leaked-update-full-cracked-version/ https://secret-lake-90824.herokuapp.com/black box simulation airbus xtreme prologue torrent.pdf http://www.giffa.ru/computerssoftware/gta-san-andreas-bucuresti-download-torent-hot/ https://floating-temple-71207.herokuapp.com/Passwordtxt\_14\_KBrar.pdf ent/uploads/2022/09/Kabi Kushi Kabi Gam Full Movies Hd 1080p HOT.pdf https://www.valenciacfacademyitaly.com/2022/09/09/alphacam-7-5-crack-upd/ https://dccjobbureau.org/2022/09/09/snarky-puppy-we-like-it-here-rar/ https://p2p-tv.com/pc-game-ita-broken-sword-il-segreto-dei-templari-torrent-best/ https://ceci.be/maurizio-battista-il-mio-secondo-matrimonio-torrent-hot/ https://volektravel.com/edius-pro-8-53-free-free-download/ https://egypt-aquarium.com/advert/dmc-devilmaycry-exe-net-framework-initialization-error-install/ https://www.theconstitutionalcitizen.com/nandhipurathu-nayagi-novel-pdf-download-patched/ https://tiftyboard.com/jai-jwala-maa-movie-mp4-top-download/ https://sheltered-falls-68769.herokuapp.com/tyshkal.pdf https://autosalespeoplereviews.com/wp-content/uploads/2022/09/gabhol.pdf http://www.xpendx.com/2022/09/08/mass-effect-3-no-origin-crack-repack/ https://madeinamericabest.com/keygencivil3d2016activation-free/ https://writeforus.website/wp-content/uploads/2022/09/Telecharger\_Driver\_Genx\_600dpi\_USB\_Scanner\_zip.pdf http://www.tenutacostarossa.it/title-thief-of-shadows-maiden-lane-author-elizabeth-hoyt-rar- full